# ECE 574 – Cluster Computing Lecture 21

Vince Weaver

https://web.eece.maine.edu/~vweaver

vincent.weaver@maine.edu

11am Barrows 133

9 April 2024

#### **Announcements**

- HW#9 was posted (OpenCL)
- Don't forget midterm exam on Tuesday, 16 April
- Don't forget HW#8 was Due
- Project status due 12th (see next slide)

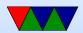

## Project Status Update due Friday 12th

- e-mail, one per group
- One sentence summary
- Any hardware/software waiting on
- Related work: 2 if alone, 4 if group
   See pdf for full details Ideally academic
   Don't pay for ACM/IEEE papers, access through UMaine library
- Date you'd like to present 18th/23rd/25th

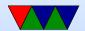

## Can You Use Clusters for non-parallel jobs?

- Yes
- You might just have a lot of copies of single jobs you want to run
- You can use a cluster for this, including things like slurm
- Just don't use MPI
- Story for clusters at Cornell used for comp arch simulations
  - Not worth anyone's trouble to parallelize them

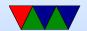

## **Cloud Computing**

- Grid Computing?
- In some ways similar to HPC clusters, others not
- High-performance networking and MPI not as important
- Often things like I/O for storage more important
- Running things in shared environment
- Often virtualized setups

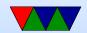

#### Virtualization

- Lets you run multiple operating system images, giving each the illusion that they are running on distinct hardware.
- The OSes are context-switched between, much as processes are context-switched under an OS
- When running inside a fully virtualized system, code should not be able to tell it's not running on bare metal
- The OSes are isolated and one crashing should not affect any of others.

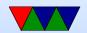

| process          | process | process | process |  |  |
|------------------|---------|---------|---------|--|--|
| operating system |         |         |         |  |  |
| hardware         |         |         |         |  |  |

| process    | process | process | process |  |  |
|------------|---------|---------|---------|--|--|
| os         |         | os      |         |  |  |
| hypervisor |         |         |         |  |  |
| hardware   |         |         |         |  |  |

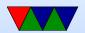

## Why virtualize?

- Server consolidation if you have multiple servers, each using 10% of CPU, can put them on one big server
- **Security** can give each critical task its own full OS instance, so if something goes wrong it won't affect the others (this is harder to do with processes on an OS)
- Multiple OSes can run multiple OSes (Windows, Linux, Etc) on same machine at same time
- **Ease of deployment** can make OS snapshots/images and can quickly bring up and down on other machine

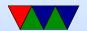

#### Downsides of virtualization?

- Like any layer of abstraction: Overhead
- Performance slowdown
- Hardware failure take down multiple OSes
- Security: VM escape information leakage/side channel attacks

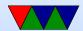

#### **Terms**

- Guest the operating system running inside a virtual system
- Host the operating system running on bare metal (may be a hypervisor instead)
- VM (virtual machine) not virtual memory the software/hardware that provides the virtual hardware interface
- Hypervisor the software that controls bringing up and controlling the guest operating systems

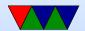

## Are you ever running on real hardware?

- Some modern machines all you ever get to run on is the VM
- VM (some power machines, ps3, never run on raw hardware)
- Nested VM
- x86 SMM mode (system maintenance mode)

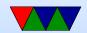

#### **Full Simulation**

- Emulate the entire CPU and all hardware in software
- Full system simulators, such as Qemu
- What's the downside of this? (slow, slow, slow)

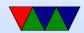

#### **Full Virtualization**

- "Virtualize the CPU"
   Run instructions as normal, but anything that gives away it is virtual must trap to the hypervisor.
- Trap on access to hardware and simulate (with Qemu or similar)
- KVM
- VMware

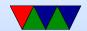

#### Linux KVM

- Kernel-based virtual machine
- Hardware-assisted virtualization
- Requires CPU with hardware virtualization extensions
- Linux Kernel acts as hypervisor
- Provides /dev/kvm
  - Sets up address space
  - Provide boot firmware
  - Display hardware

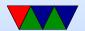

## Setting up KVM

- Not horrible, but haven't done it for a while
- Need to create disk image
- Getting network going (bridging to outside world) can be challenge
- Tools to automate some of this stuff

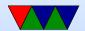

## Popek and Goldberg virtualization requirements

Formal requirements for virtualizable third generation architectures, Communications of the ACM, 1974.

- equivalence (fidelity): a program running under a VM should behave identical to running on bare metal monitor (VMM) should
- resource control (safety): VM must control all resources
- efficiency (performance): most instructions must execute without intervention

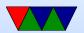

## Hardware Virtualization Extensions (CPU)

- IBM System/370 in 1972
- x86 chips by default were not, leak too much info.
- Intel VT-x and AMD-V

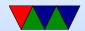

#### x86 virtualization

A Comparison of Software and Hardware Techniques for x86 Virtualization by Adams and Agesen, ASPLOS 2006. VMware managed full virt on 32-bit x86 using dynamic binary instrumentation and segmentation.

- De-privilege: any attempt to read privileged info traps and can be intercepted
- Shadow structures: need copies of things that can't be intercepted at CPU level, like page-tables. Need to trap on access to these. True vs hidden page faults.

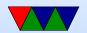

- x86 issues (assume protected mode)
  - visible privileged state (see privilege mode when read CS register; CPL (privilege level) lower 2 bits)
  - Lack of traps when privileged instructions run at userlevel.
  - popf (pop flags) changes both ALU and system flags (IF, enable interrupts). When run non-privileged ignores this, doesn't trap.
- Intel VT-x and AMD-V
  - 2006
  - Adds virtual machine code block

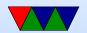

- Intel: extended page tables (nested page tables)
- VMCS shadowing: allow nested VMs

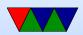

#### **Paravirtualization**

- Hypervisor creates a special API that the guest OS uses (operating system must be modified)
- Can be faster (talk directly to hypervisor, no need to emulate hardware)
- Xen uses stripped down Linux as hypervisor?
- Need specially compiled kernel that knows about hypervisor interfaces

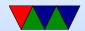

#### **Containers**

- Look like you have own copy of OS, but just walled off more thoroughly than normal Unix process. More lightweight than VM
- One of more processes isolated from rest of system
- Self contained, all code needed to run included in theory isolated from changes in underlying OS/distribution
- Sort of halfway between running regular process vs running in VM

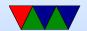

#### **Linux Containers**

- LXD/LXC/LXCFS Linux container infrastructure linuxcontainers.org
- LXC Linux Containers
  - Idea of containers dates back to FreeBSD jails in 1990s
     More of a security idea at the time
  - Linux support implemented out of cgroups (control groups) and systemd
  - Might have some manner of filesystem overlay

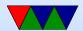

#### **Docker**

- Software can be installed on Linux to allow running containers
- Lightweight virtualization, runs on top of normal Linux but uses containers to isolate from other instances
- Uses cgroups, namespaces, union filesystems
- Unlike full virtualization, does not require another copy of the OS
- Also a way of packaging
- Written in go

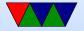

- Difference from virtualization?
  - Doesn't need full disk image (large)
  - Doesn't need large reserved memory range
  - Diagram
     (Host-Hypervisor)-(GuestOS/Libs/App)
     (Host-Docker)-(Libs/apps)

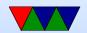

#### **Docker Swarm**

- Easily create clusters
- This more like the old definition of clusters, rather than HPC
- More like an automatic failover type situation
- Load balancing

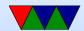

#### **Kubernetes**

- How to pronounce? koo-ber-neh-teez (k8s) Word is Greek for captain
- Originally from google? Lighter version of project borg?
- Pods full of containers that can communicate locally, to communicate remotely through an IP?
- Pods work together, use DNS and can share load
- Can run on top of Docker (but doesn't have to)
- Also written in go
- Master node, worker nodes

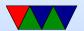

#### Kubernetes vs Docker

- Container Orchestration
- https://containerjournal.com/2019/01/14/kubernetes-vs-docker-a-primer/

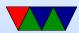

#### **HPC** and Containers

- Singularity openmpi/mpi in containers
- udocker
- socker
- pcocc
- Easier for sysadmin, they don't have to go through lots of effort to get versions/dependencies installed
- Easier for user, don't have to do complex installations from code from scratch and bug sysadmin
- Downsides?

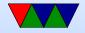

- Swarm not secure, too simple for HPC workloads
- K8s hard to setup, poor scheduler / resource management
- Can't use TORQUE or slurm to schedule?
- shifter project to let docker run from slurm

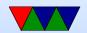

## **HPC** Package Management

- HPC clusters are often limited environments with conservative sysadmins
- What if you need software not installed?
- Virtualization or Containers might not be available
- HPC package managers?

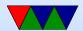

## Related: Flatpak vs Snap

- Traditional Linux distributions have package managers to install software for system-wide use
- Flatpak/Snap more like an app-store model
  - Self contained code that comes with all libraries needed
  - Don't (usually) have to worry about underlying OS changes breaking things with your app
  - Downsides: extra disk space (duplicated files)
     security: instead of security fixes in one common library, need to update every package

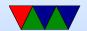

## **Installing HPC Software**

- HPC systems complex, users not always computer experts
- Can be really hard getting hastily written code to compile and run on new machine even if it's the same operating system
- For example, genomics people might standardize on ubuntu/perl/python with specific versions but other groups maybe centos with other versions

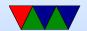

## **HPC** Package Managers

- Easybuild setup for downloading and building HPC software automatically, with reproducible builds
- GUIX HPC per-user package management
- NIX package manager and build system
- SPACK HPC package manager for R, C, C++ and Fortran

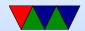

### Python in HPC

- C/C++/Fortran have somewhat steep learning curves
- Is it possible to use a higher level language?
- Python is popular
- Downside is Python can be 100x slower

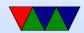

## **Python Tradeoffs**

- Pros
  - East to use/program
  - Lots of libraries/tools
  - External C libraries can provide fast code
- Cons
  - 100x slower
  - GIL (global interpreter lock) makes parallel code hard
  - Complex package dependencies on python version and libraries

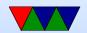

 High disk usage – Often end up install multiple copies of large python libraries

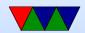

#### **Python related Tools**

- Jupyter Notebooks create documents containing code, data, visualizations
- Ipython (?)
- Spyder Python IDE for scientific software

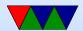

## Python Package Managers

- Conda python package manager (anaconda is the full distribution, miniconda minimal version)
- virtualenv

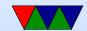

# Ways to Improve Python Speed / External Libraries

- Numpy fast matrix/array manipulation
- Scipy more HPC code, DSP, image manipulation
- Pytorch fast AI routines, including CUDA support

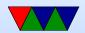

# Ways to Improve Python Speed / JIT

- Compile interpreted python to machine code / executables
- Cython
- pypy fast replacement for cython
- Numba add jit note in code after profiling

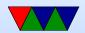

## Python, More traditional HPC

- Can profile python (snakeviz)
- Regular parallel programming limited by GIL global lock (they are working on removing it)
- MPI can write MPI code using python

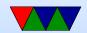

#### Performance Measurement in the Cloud

This is based on research I did at UTK back in the early 2010s

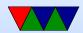

#### **Traditional HPC**

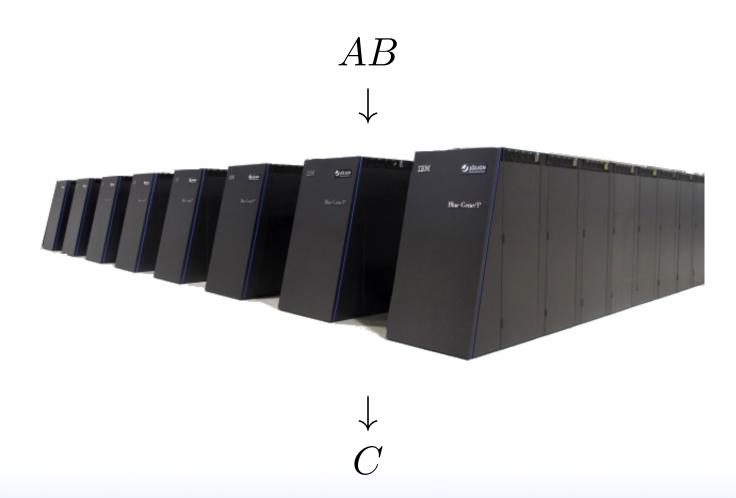

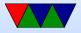

#### **Cloud-based HPC**

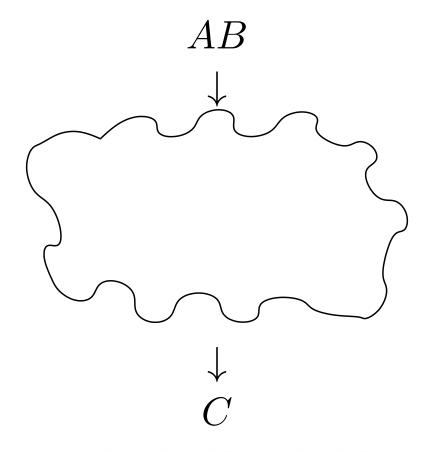

#### **Cloud Tradeoffs**

#### Pros

- No AC bill
- No electricity bill
- No need to spend \$\$\$
   on infrastructure

#### Cons

- Unexpected outages
- Data held hostage
- Infrastructure not designed for HPC

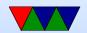

## Measuring Performance in the Cloud

First let's just measure runtime

This is difficult because in virtualized environments

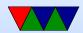

#### Simplified Model of Time Measurement

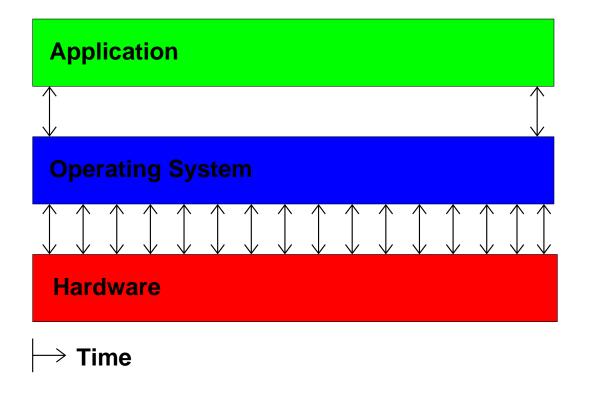

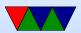

# Then the VM gets involved

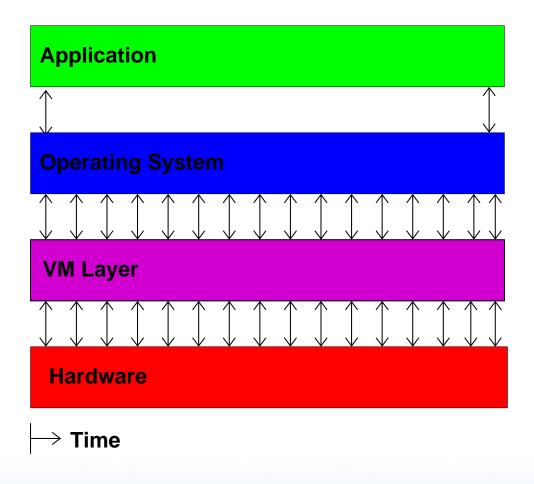

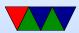

# Then you have multiple VMs

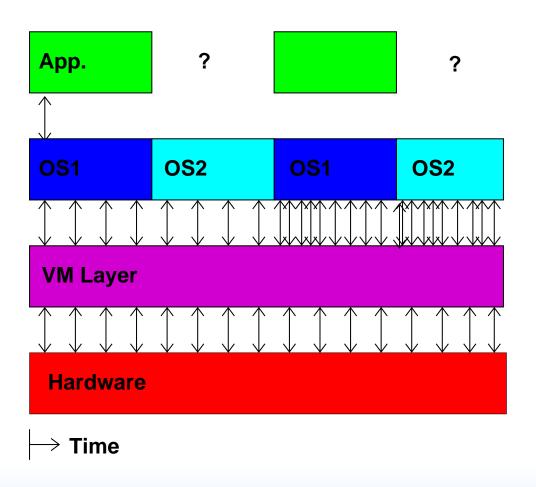

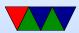

#### So What Can We Do?

Hope we have exclusive access and measure wall-clock time.

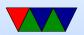

## Measuring Time Externally

- Ideally have local hardware access, root, and hooks into the VM system
- Otherwise, you can sit there with a watch
- Danciu et al. send UDP packet to remote server
- Most of these are not possible in a true "cloud" setup

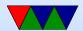

## Measuring Time From Within Guest

- Use gettimeofday() or clock\_gettime()
- This might be the only interface we have
- How bad can it be?

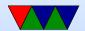

#### **Cloud Performance Measurement**

With High Performance Computing moving to the cloud, virtualization-aware performance measurement tools are a necessity.

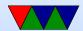

# Performance API (PAPI)

- Widely-used, Cross-platform, Open-Source Performance Measurement Library
  - ⇒ Linux, AIX, FreeBSD, Solaris
  - $\Rightarrow$  x86, Power, ARM, MIPS
  - $\Rightarrow$  BlueGene P/Q, Cray
- Use directly or via high-level tools (TAU, Perfsuite, Vampir, Scalasca, HPCToolkit)

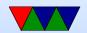

#### PAPI-V

Virtualization-aware PAPI, or "PAPI-V" extends PAPI to be useful in cloud environments.

- Report virtual system info
- Provide enhanced timing info
- Virtualization-related components
- Virtualized Counters

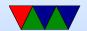

## Virtual System Info

- Virtualization vendor obtained via CPUID, reported in hw\_info.virtual\_vendor\_string
- Supported by KVM, Xen, VMware, etc.
- Info for user, helps with bug reports

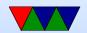

## The Timing Problem

- Time is an important component of most performance measurements
- The concept of "time" gets fluid once virtualization is involved
- Ideally you want wallclock time; this is hard to get within a VM guest

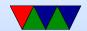

#### **PAPI** Timing Interface

On Linux the timing functions use the POSIX timer interface

```
    PAPI_get_real_usec();
    ⇒clock_gettime(CLOCK_REALTIME);
    PAPI_get_virtual_usec();
    ⇒clock_gettime(CLOCK_THREAD_CPUTIME_ID);
```

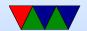

# Timing Behavior on Bare Metal

Time to run MMM, Actual Core2 Hardware

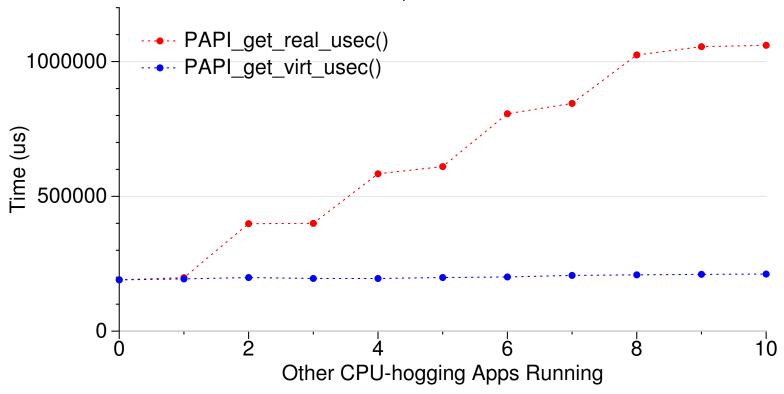

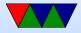

# Timing Behavior on Virtualized System

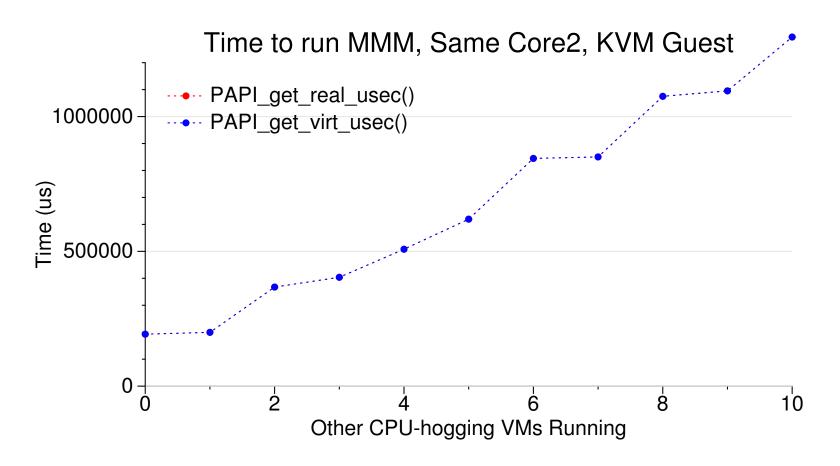

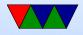

#### **Stealtime**

What is needed is a way for accounting for time the VM is scheduled out.

- Since 2.6.11 Linux can provide this stealtime information
- It is system wide, not per-process, which makes autoadjusting PAPI timing measurements problematic
- PAPI 5.0 provides a stealtime component

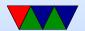

## Timing Adjusted with Stealtime

Time to run MMM, Core2, KVM Guest

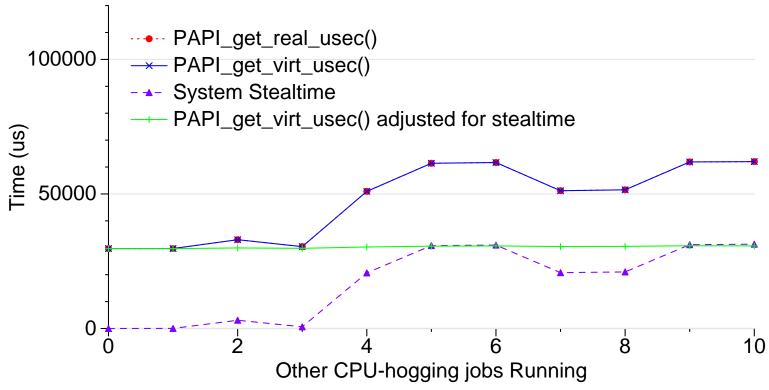

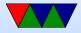

#### **Network Components**

PAPI also has components for measuring Network I/O.

- Generic network component
- Infiniband component
- Myrinet component

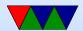

# Infiniband DirectPath Comparison

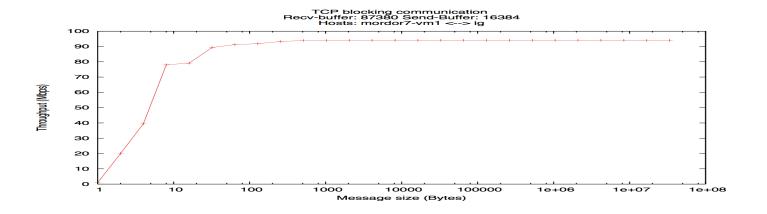

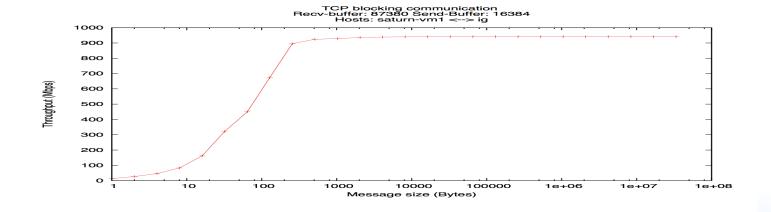

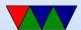

#### **VMware Component**

PAPI supports a component that provides access to VMware-specific interfaces

- pseudo-performance counters extra timing info via rdpmc
- VMware guest SDK (ESX only) provides various other performance related measurements, including stealtime

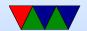

#### Virtualized Performance Counters

The VM host can virtualize performance counter access by trapping access to the MSRs, and saving/restoring values when suspending/resuming VMs.

- KVM supports this as of Linux 3.2 with a sufficiently recent version of the QEMU/KVM tool (with some limitations)
- Xen supports this as of Linux 3.5
- VMware support is underway

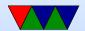